## **Nodal Officer Block Request for Organisation**

## **(To be sent on Organization's letter head duly Signed and Stamped)**

I, hereby request to block the existing Nodal Officer's account as per the details given below:

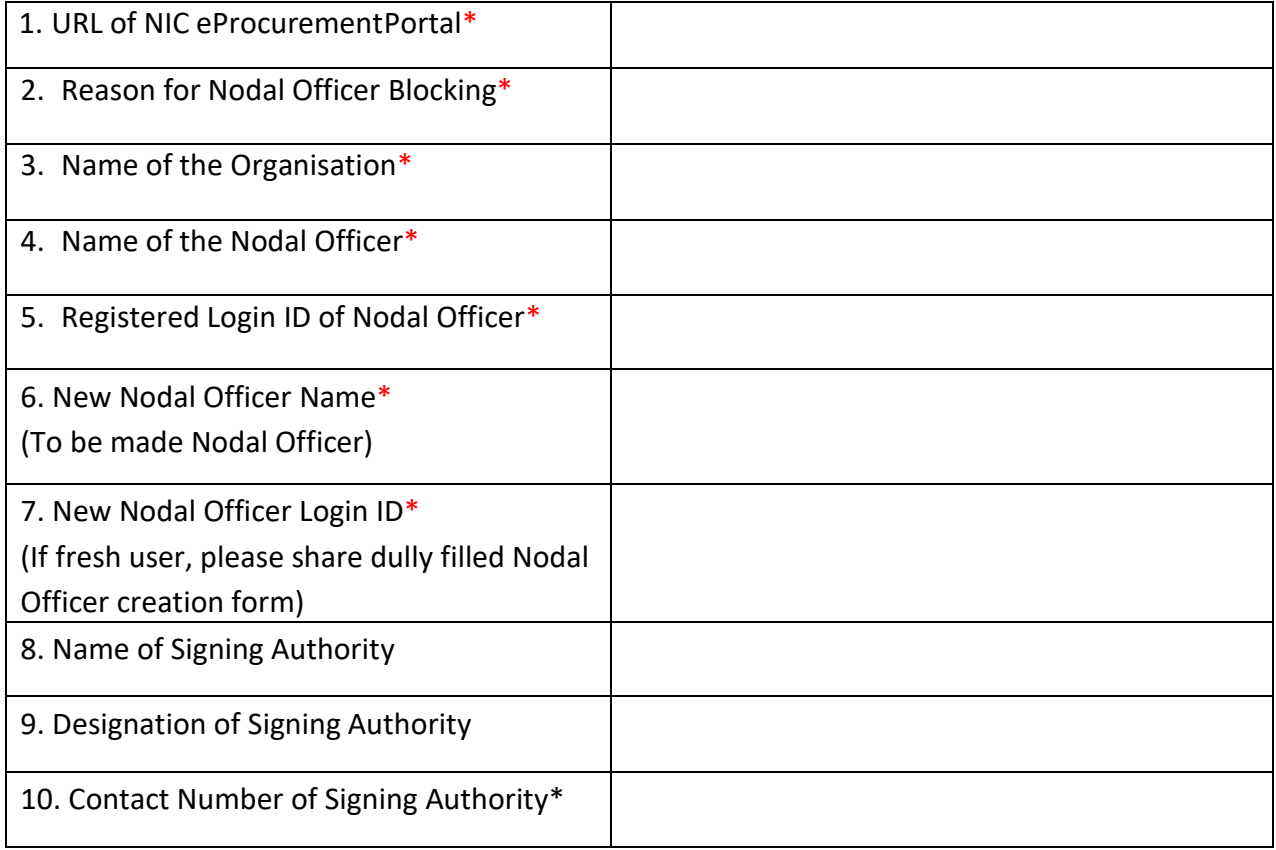

\* Indicates columns to be filled up mandatorily

I certify that the details given above are true and correct.

**Date: Constant Constant Constant Constant Constant Constant Constant Constant Constant Constant Constant Constant Constant Constant Constant Constant Constant Constant Constant Constant Constant Constant Constant Consta**